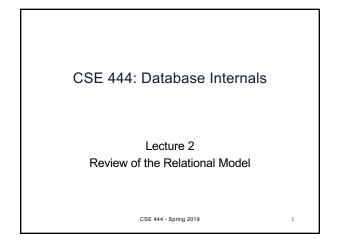

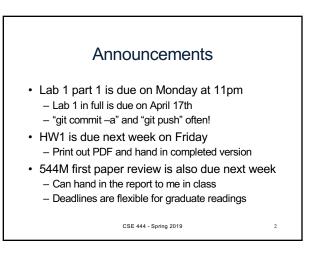

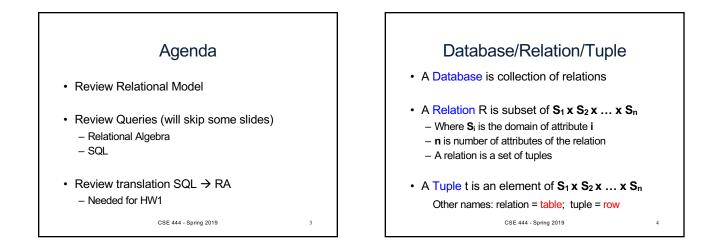

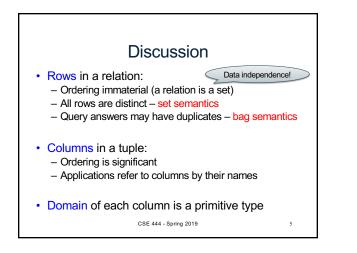

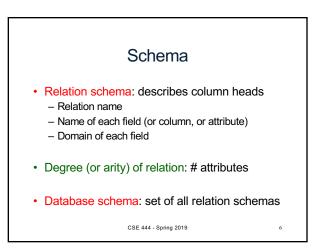

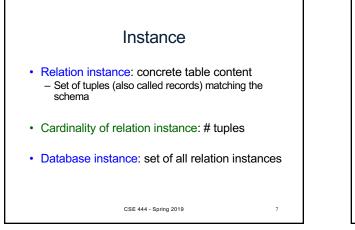

## What is the schema? What is the instance?

## Supplier

| sno | sname | scity  | sstate |
|-----|-------|--------|--------|
| 1   | s1    | city 1 | WA     |
| 2   | s2    | city 1 | WA     |
| 3   | s3    | city 2 | MA     |
| 4   | s4    | city 2 | MA     |

CSE 444 - Spring 2019

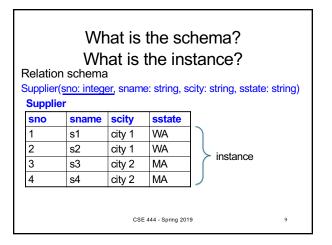

## <section-header><list-item><list-item><list-item><list-item><list-item><list-item><list-item><list-item><list-item><list-item></table-row><list-item><list-item><list-item><list-item><list-item><list-item><list-item><list-item>

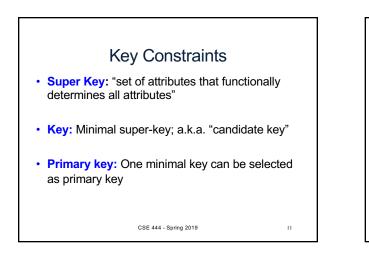

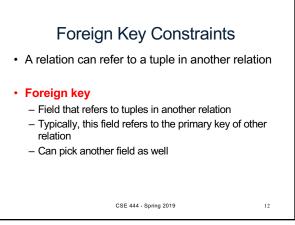

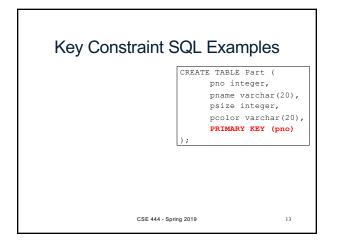

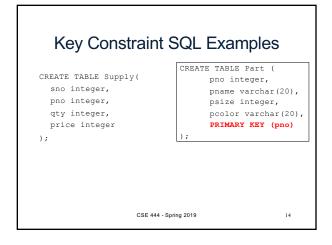

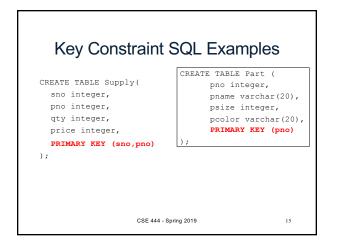

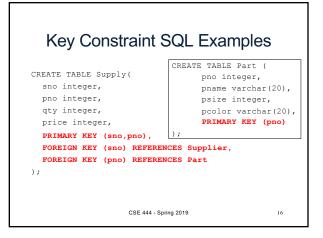

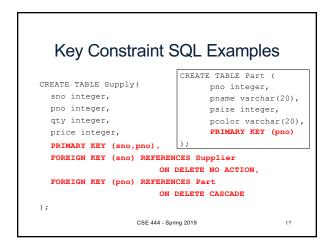

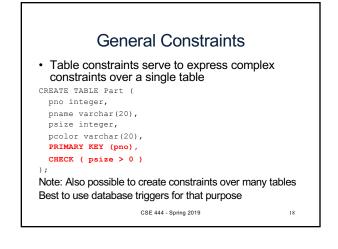

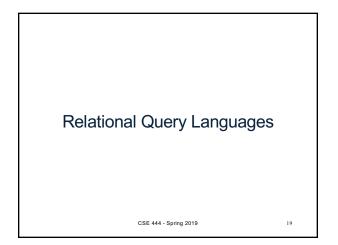

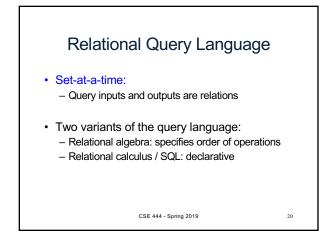

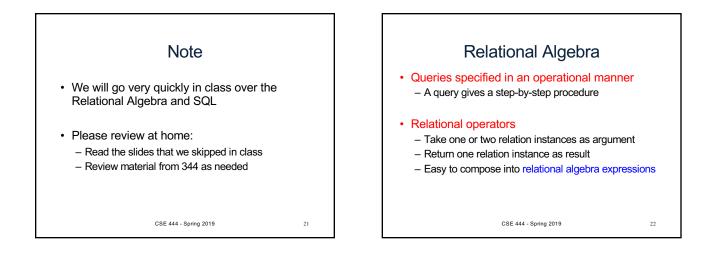

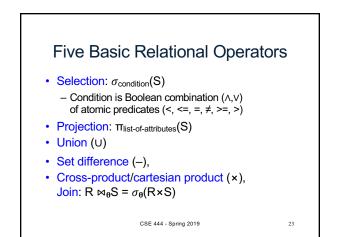

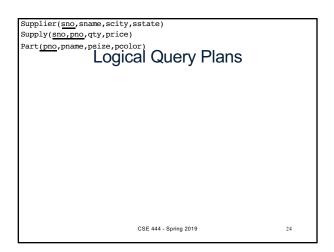

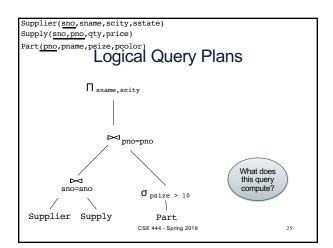

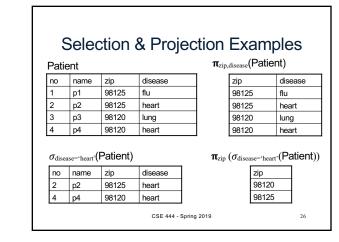

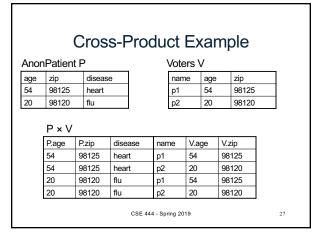

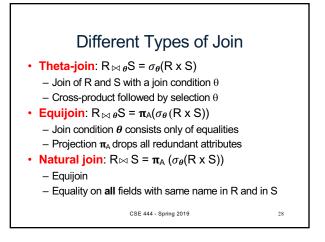

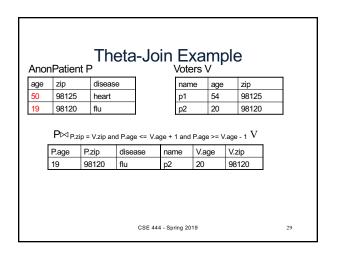

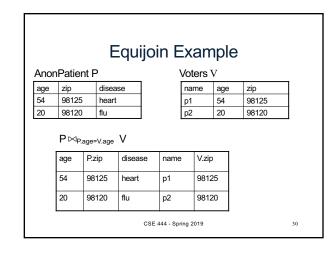

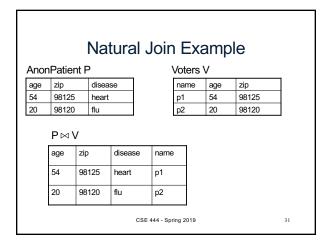

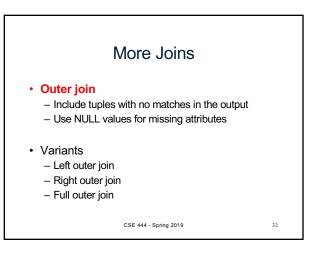

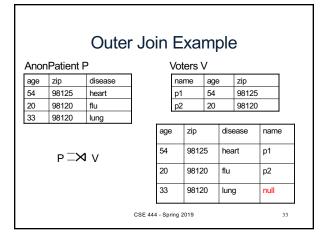

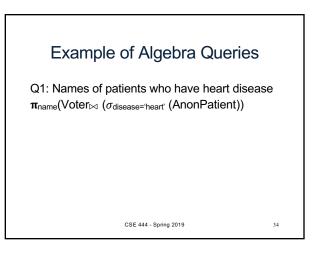

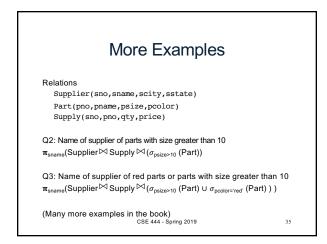

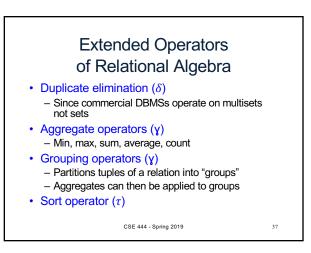

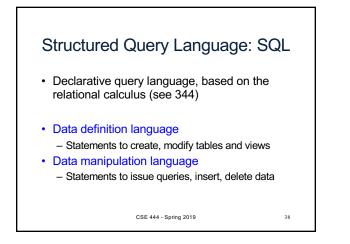

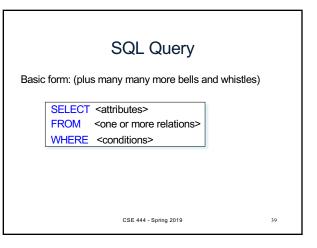

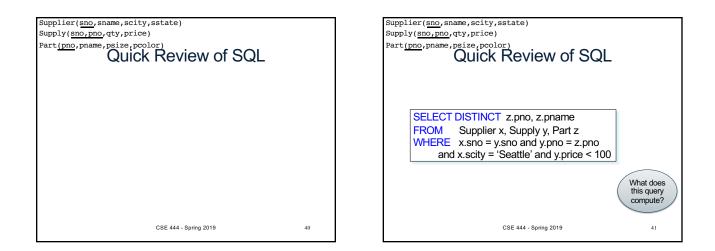

| Supplier( <u>sno</u> , sname, scity, sstate)<br>Supply( <u>sno, pno</u> , qty, price)<br>Part( <u>pno</u> , pname, psize, pcolor)<br>QUICK Review of SQL<br>What about<br>this one? |
|----------------------------------------------------------------------------------------------------|
| SELECT z.pname, count(*) as cnt, min(y.price)<br>FROM Supplier x, Supply y, Part z<br>WHERE x.sno = y.sno and y.pno = z.pno<br>GROUP BY z.pname                                     |
|                                                                                                    |
| CSE 444 - Spring 2019 42                                                                                                    |

| Simple SQL Query                                     |             |             |             |              |  |  |
|------------------------------------------------------|-------------|-------------|-------------|--------------|--|--|
| Product                                              | PName       | Price       | Category    | Manufacturer |  |  |
|                                                      | Gizmo       | \$19.99     | Gadgets     | GizmoWorks   |  |  |
|                                                      | Powergizmo  | \$29.99     | Gadgets     | GizmoWorks   |  |  |
|                                                      | SingleTouch | \$149.99    | Photography | Canon        |  |  |
|                                                      | MultiTouch  | \$203.99    | Household   | Hitachi      |  |  |
| SELECT *<br>FROM Product<br>WHERE category='Gadgets' |             |             | $\bigcup$   |              |  |  |
|                                                      | PName       | Price       | Category    | Manufacturer |  |  |
|                                                      | Gizmo       | \$19.99     | Gadgets     | GizmoWorks   |  |  |
| "a ala ati a a"                                      | Powergizmo  | \$29.99     | Gadgets     | GizmoWorks   |  |  |
| ("selection")                                        | CSE 444 -   | Spring 2019 |             | 43           |  |  |

| Simple SQL Query                                                       |                 |             |             |              |  |  |  |
|------------------------------------------------------------------------|-----------------|-------------|-------------|--------------|--|--|--|
| Product                                                                | PName           | Price       | Category    | Manufacturer |  |  |  |
|                                                                        | Gizmo           | \$19.99     | Gadgets     | GizmoWorks   |  |  |  |
|                                                                        | Powergizmo      | \$29.99     | Gadgets     | GizmoWorks   |  |  |  |
|                                                                        | SingleTouch     | \$149.99    | Photography | Canon        |  |  |  |
|                                                                        | MultiTouch      | \$203.99    | Household   | Hitachi      |  |  |  |
| SELECT PName, Price, Manufacturer<br>FROM Product<br>WHERE Price > 100 |                 |             |             |              |  |  |  |
| "selection" and                                                        |                 | PName       | Price       | Manufacturer |  |  |  |
|                                                                        |                 | SingleTouch | \$149.99    | Canon        |  |  |  |
| ( "projection"                                                         | MultiTouch      | \$203.99    | Hitachi     |              |  |  |  |
|                                                                        | 4 - Spring 2019 |             | 44          |              |  |  |  |

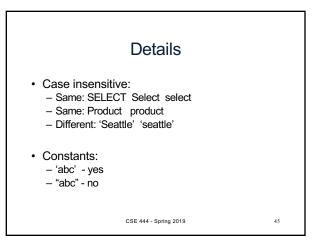

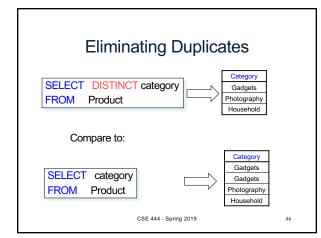

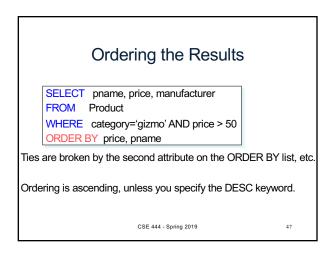

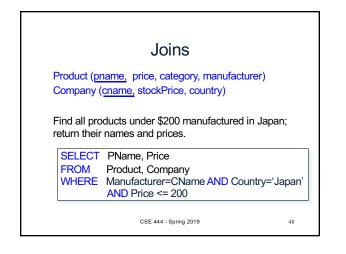

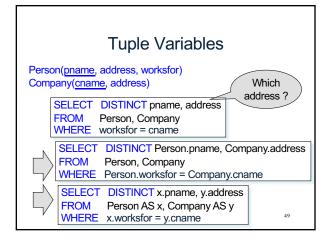

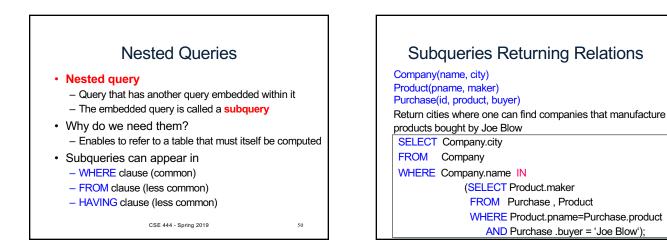

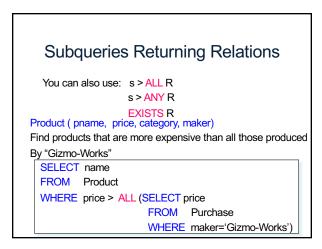

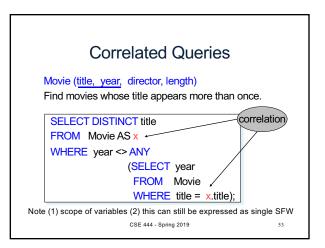

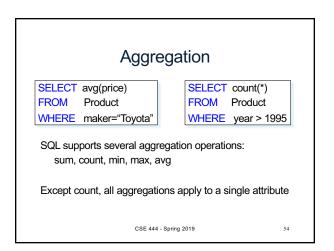

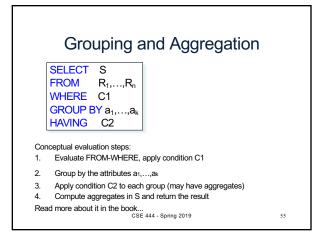

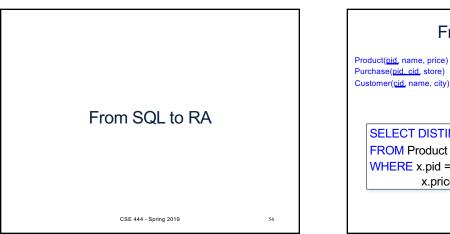

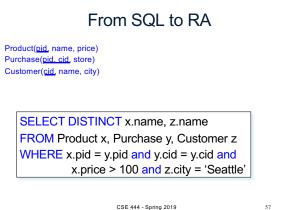

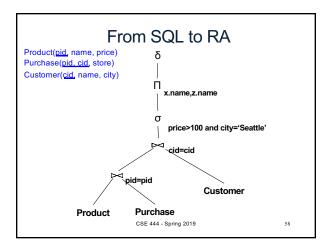

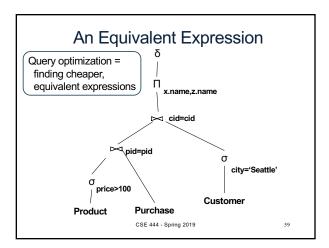

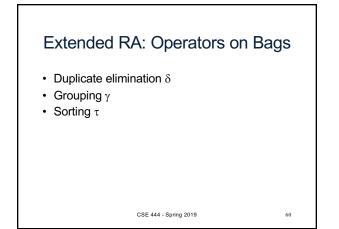

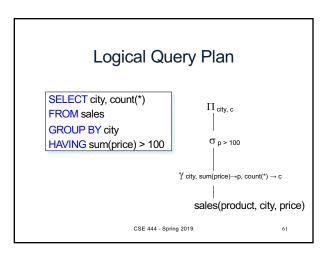

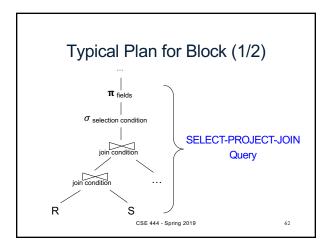

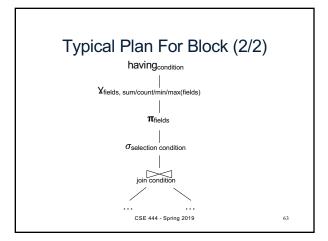

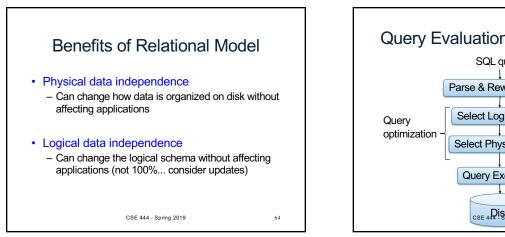

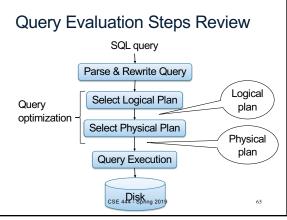